**Fascicle of Management and Technological Engineering, Volume VII (XVII), 2008** 

# **Map24 AJAX API 2.0**

# **Csokmai Lehel Szabolcs**

## **Universitatea din Oradea**

### **Abstract:**

AJAX brings the richness and performance of desktop applications to Web applications. Therefore, we decided to develop the Map24 AJAX API, making the technology available at maximum speed and with real interactivity. The Map24 AJAX API is a JavaScript API that empowers you to integrate Map24 maps into your website very easily. With the Map24 AJAX API you can implement features such as basic and advanced map controls, geocoding, location search, route calculation, tooltips, and many more.

# **1. MAP24**

Map24 is a German-based company that has taken a slightly different approach to offering its services. It works much like the other online mapping sites by having a user search for an address or a set of directions but it uses Java-script to produce its maps in a separate frame. The initial map takes slightly longer to load but once loaded, it offers more functionality than most of the other online map services.

In contrast to Google Maps, Map24 has sought to include a number of useful functions. Information about a feature or area can be brought up by allowing the cursor to hover over it. As well, users can measure a distance or route manually. Aside from having the usual zoom in and out buttons, Map24 offers a button that will zoom out from the map briefly, then zoom back in so the user can orient themselves to the larger area. As well, a sort of pop-up window shows a little locator map.

Map24 splits up the world into continents or sub-continents. North America covers Canada, the United States and Mexico. Other areas covered include Europe, South America, and parts of the Middle East. To access a country in another continent, users need to click on the continent, then select the country from the dropdown list.

Direction-finding is similar to other web mapping sites but also has a few more features. Users can select between fastest and shortest options as well as indicating if they would like to know of any services such as banks, cinemas, churches, service centers among many others.

### **Fascicle of Management and Technological Engineering, Volume VII (XVII), 2008**

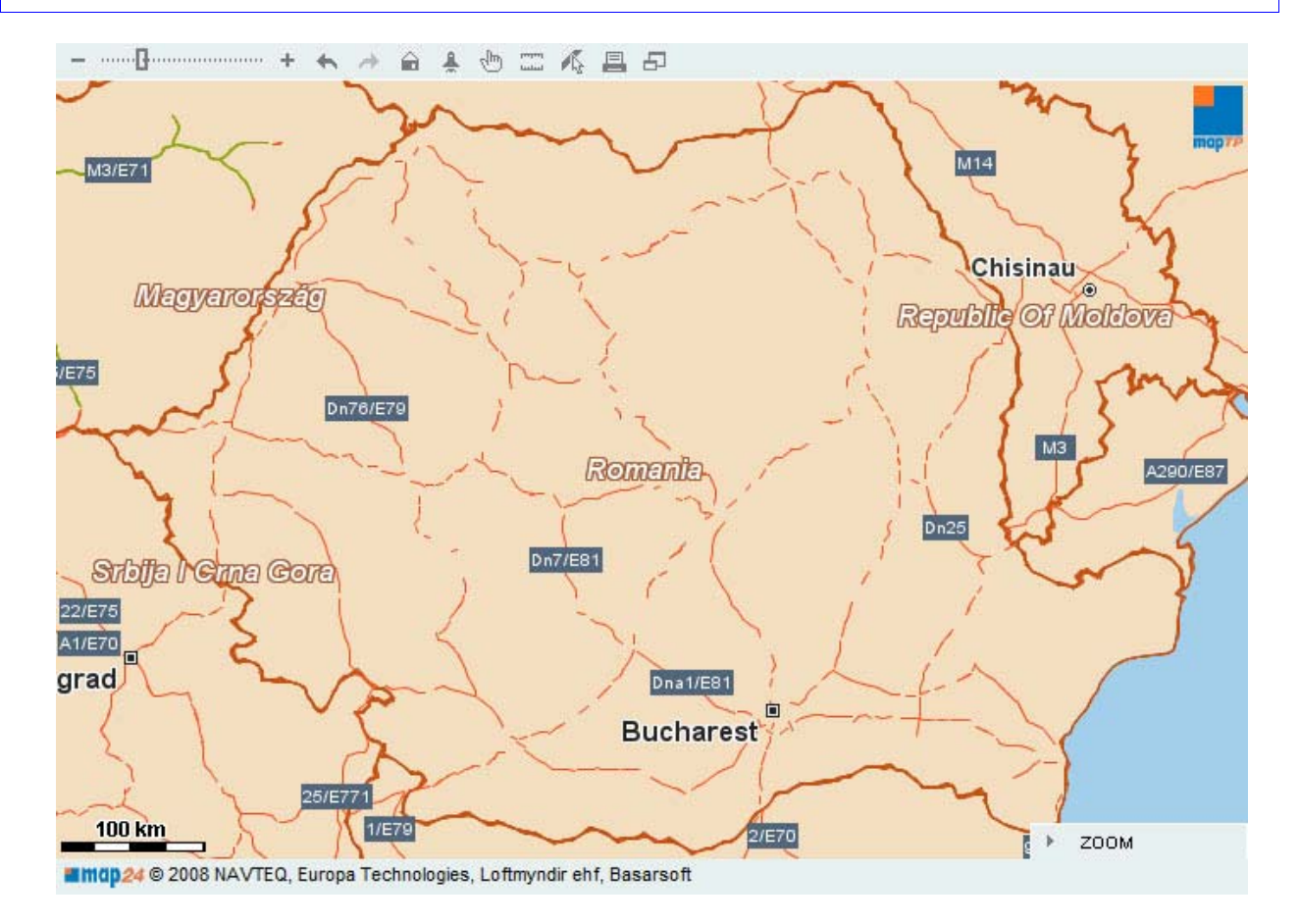

In 2007 Mapsolute introduced the full version of its Map24 AJAX API 2.0 to the Web-Community. As well as brand new mapping functionality, improvements have been achieved in performance and flexibility. With immediate effect all functions are also available to over 10,000 software developers, who already use version 1.2. On top of the free access to dynamic map integration, address search and route planning, developers can now make use of "MapTP Reverse Geocoding Service". This application returns relevant address information from Geo-coordinates, which is especially useful for all kinds of GPS-Tracking applications. In addition it is now possible to alter the Look and Feel of the map dynamically when in use. For example the map colors can be changed to suit the Corporate Identity of a company. In addition it is possible to integrate Real-Time traffic information and specific RSS News Feeds, called GeoRSS.

As a result the existing applications of the API functionality have also been simplified. It is now possible to integrate complex mapping applications into a web page, such as route planning, without extensive programming experience.

As before, the Map24 AJAX API can be implemented for use on freely accessible and cost-free websites on the internet. Of course this includes all company home pages. In addition to the free Map24 AJAX API commercial versions of the API can be purchased. This gives the developer direct access to the powerful Map24 XML/SOAP Web Services – especially interesting for large internet portals and software applications in the Logistics, Fleet Tracking, CRM systems and Call Centre fields. The commercial version also enables the use and programming of mobile mapping solutions for mobile phones and so opens the door to the world of Mobile Mapping. The diversity of functionality is made possible through the company's own technology MapTP. By utilising the MapTP- Vector system maps are very dynamic and interactive in comparison to similar products.

#### **Fascicle of Management and Technological Engineering, Volume VII (XVII), 2008**

Developers are supported during implementation and have access to extensive documentation in the Mapsolute Developer Network at devnet.mapsolute.com. The web page offers access to detailed information through Manuals, Tutorials, API-Documentation and FAQs not just for the Map24 AJAX API, but also for all additional Mapsolute programming tools for diverse programming languages such as JAVA, C++ or Delphi. Exchange of information by the developer community is handled in discussion forums, moderated by 'Mapsolute Genius'. In the first 12 months since the start of the Mapsolute Developer Networks, thousands of web developers have already registered.

The Map24 AJAX API product provides a JavaScript API that gives programmers an easy and powerful way for incorporating mapping functionality into their Web applications. The latest software is now available as Map24 AJAX API 2.0. The 2.0 version of the Map24 AJAX API is not just an update from version 1.2. Major portions of the product have been redesigned to offer more functionality and performance.

Large parts of the Map24 AJAX API 2.0 resemble the Map24 Web Services. This means a significant change compared to the Map24 AJAX API 1.2. The powerful and comprehensive Map24 Web Services can be accessed from client applications that are developed in many different programming languages and that run on many different platforms. The new design of the Map24 AJAX API 2.0 allows us to make this rich set of functionality available to JavaScript programmers. Technically speaking, large portions of the JavaScript programming interface is now generated out of the Web services description language (WSDL).

Major development efforts went into performance improvements. Startup time is reduced because applications load the API now in compressed form. A significant reduction in network calls makes mapping applications faster in general and much more scalable.

The next code shows how simple is to work with the API.

```
<!DOCTYPE html PUBLIC "-//W3C//DTD XHTML 1.0 Transitional//EN" 
"http://www.w3.org/TR/xhtml1/DTD/xhtml1-transitional.dtd"> 
<html> 
<head> 
   <meta http-equiv="content-type" content="text/html; charset=UTF-8" /> 
   <title>Hello World</title> 
   <script type="text/javascript" language="javascript" 
src="http://api.maptp.map24.com/ajax?appkey=CJX1e2059693bcd799cd0f22a81f2073X12"
></script> 
   <script type="text/javascript" language="javascript"> 
   function goMap24() { 
     Map24.loadApi( ["core_api", "wrapper_api"] , map24ApiLoaded ); 
   } 
   //Callback function called when the API is loaded. The map can now be shown. 
   function map24ApiLoaded(){ 
     //Initialize mapping client and show map. 
     Map24.MapApplication.init( { NodeName: "maparea" } ); 
 } 
   </script> 
</head>
```
**Fascicle of Management and Technological Engineering, Volume VII (XVII), 2008** 

<body onload="goMap24()"> <div id="maparea" style="width:700px;height:500px;backgroundcolor:#E0E0E0;"></div> </body> </html>

# **REFERNCES**

- **1. DEVNET.MAP24.COM**
- **2. FORUM.MAP24.COM**
- **3. [WWW.DEVGURU.COM](http://www.devguru.com/)**
- **4. [WWW.W3C.COM](http://www.w3c.com/)**
- **5. MAPS.GOOGLE.COM**
- **6. [WWW.VIAMICHELIN.COM](http://www.viamichelin.com/)**
- **7. [WWW.EULOAD.COM](http://www.euload.com/)**
- **8. WWW.MICROSOFT.COM**